### **SystemDashboard - CPU Meter Keygen For (LifeTime) [32|64bit] (Latest)**

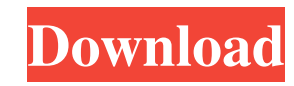

#### **SystemDashboard - CPU Meter Crack + Free Download PC/Windows**

----- systemDashboard - CPU Meter For Windows 10 Crack is a very easy to use system monitoring tool. Just simply download and add the systemDashboard - CPU Meter widget to your desktop. You can customize the widget's appea Twitter at: ---------------------------------------------------------------------------------------------------- Widgets and Gadgets download site for free. If there is any problem to this software please write to us at: Download Thank you, kitstag.com systemDashboard - CPU Meter is a very easy to use system monitoring tool. Just simply download and add the systemDashboard - CPU Meter widget to your desktop. You can customize the widget's appearance, color, size and refresh rate. If you like what you see, you can share the link to your friends. Read More systemDashboard - CPU Meter is a very easy to use system monitoring tool. Just si share the link to your friends. Read More systemDashboard - CPU Meter is a very easy to use system monitoring tool. Just simply download and add the systemDashboard - CPU Meter widget to your desktop. You can customize the system monitoring tool. Just simply download and add the systemDashboard - CPU Meter widget to your desktop. You can customize the widget's appearance, color, size and refresh rate. If you like what you see, you can share your desktop. You can customize the widget's appearance, color, size and refresh rate. If you like what you see, you can share the link to your friends. Read More systemDashboard - CPU

### **SystemDashboard - CPU Meter Crack Free**

Hardware manager for OS X, optimised for Intel Macs (almost) KeyMinder is a powerful utility with a simple, easy-to-use interface for monitoring and managing your hardware. It keeps track of everything that is important to than just a simple hardware manager. KeyMinder is the first app on the Mac platform that handles the power to your Mac, it makes it easy to suspend, power on, and hibernate. KeyMinder is a powerful, easy-to-use utility des all hardware components. It will warn you when something goes wrong, alert you to new software updates, and even make sure your computer is running efficiently. All this from a simple user interface. KeyMinder will tell yo monitoring capabilities. KeyMinder can be configured to act as a general hardware manager for the Mac platform, and will notify you when new drivers are available, or when your hardware needs a little love. KeyMinder will KeyMinder will also automatically update your battery, memory, and other system information. It will check every few days for new software, and will notify you when something new is available. KeyMinder will keep your Mac' you. KeyMinder will work with your Mac and keep you up to date. KeyMinder will alert you when your Mac needs updating, and will check and install any software updates as they are made available. It will also notify you whe

### **SystemDashboard - CPU Meter Crack +**

systemDashboard is a CPU meter that will show you the total percentage of usage for your CPU (S, I and S+I), as well as the usage of your system RAM and the current users. You can even toggle between all or individual user to start the installation process. After the browser installation process has completed successfully, you will be prompted to restart your browser for the changes to take effect. If you are using Safari, you can either pre Widget Engine that comes with Safari does not support all the features in systemDashboard - CPU Meter. In order to make use of all the advanced features, you need to upgrade to the latest version. To do so, download the la restart the web browser. The systemDashboard - CPU Meter shortcut will appear on your desktop. If the shortcut does not appear on your desktop, make sure that you also have Yahoo! Widget Engine installed on your PC, as wel the text box, type the path to the shortcut you want to create. The path can be obtained by clicking on the 'Shortcut' button in the desktop toolbar and then searching for the shortcut in the address bar. In case you want desktop and the new icon will be added to the desktop. Alternatively, you can also right-click on the desktop and select 'New Folder'. Then, right-click on the new folder and select 'Create Shortcut'. Follow the same proce

#### **What's New In?**

systemDashboard is a CPU activity meter and widget for KDE desktop, based on the open source Widget Engine from Yahoo.systemDashboard - CPU Meter is a lightweight widget that enables you to keep an eye on your CPU load rig systemDashboard is a CPU activity meter and widget for KDE desktop, based on the open source Widget Engine from Yahoo. systemDashboard - CPU Meter is a lightweight widget that enables you to keep an eye on your desktop scr 18-02-2010 Disclaimer: This program is not affiliated with the developers of the Widget Engine, Yahoo! Inc. or Yahoo! Inc. or Yahoo! Inc. nor does it claim to be such. This software is for informational purposes only and m unique numbers that uniquely identify a process. PIDs can be used to determine which processes are running in a system. After installing PID Manager, you can access PID Manager by right-clicking on the tray icon. You can v confusing for users that have no knowledge of what PIDs are or how to work with them. Of course, there is a simple search tool that allows users to search for PIDs by process name or by process ID. PID Manager has a number After installing the program, you will be greeted by a simple interface. This interface is fairly straightforward and is designed to provide a number of basic features and functions. In order to get started, you will need change the status of any running processes. You can also close processes, or kill processes. To kill a processes. To kill a process, you will need to know the PID of the process. You can easily get the PID by opening a pro

# **System Requirements For SystemDashboard - CPU Meter:**

PC - OS: Windows 7 64bit / Windows 8 64bit / Windows 8 64bit / Windows 8 64bit / Windows 7 64bit / Windows 8 64bit / Windows 8 64bit / Windows 8 64bit / Windows 8 64bit / Windows 8 64bit / Windows 8 64bit / Windows 8 64bit 11 : Version 11 Network : 1 Gbit/s Internet connection

## Related links:

<https://haa-sin.com/index.php/2022/06/06/internxt-drive-crack-download-latest/> <https://www.tnrhcp.com/file-editor-2000-2000-crack-download-april-2022/> <https://befriend.travel/wp-content/uploads/2022/06/govign.pdf> <https://htownkitchenandbath.com/2022/06/06/cancopy-crack-torrent-activation-code-download-mac-win-latest-2022/> [https://callhumano.com/wp-content/uploads/2022/06/BitRecover\\_SeaMonkey\\_Converter\\_Wizard.pdf](https://callhumano.com/wp-content/uploads/2022/06/BitRecover_SeaMonkey_Converter_Wizard.pdf) <https://tcgworldwide.org/messages/panomodules-base-crack-april-2022/> <https://jyotienterprises.net/wp-content/uploads/2022/06/elialebe.pdf> <https://auroracos.com/wp-content/uploads/2022/06/DoubleSafety.pdf> <https://hgpropertysourcing.com/wp-content/uploads/2022/06/handamy.pdf> <https://myhomemart.net/zaggit-im-free-latest/diet-guide/>